Arquitectura de Computadoras para Ingeniería

> (Cód. 7526) 1° Cuatrimestre 2016

Dra. Dana K. Urribarri DCIC - UNS

#### Circuitos Secuenciales (continuación)

En un sistema tipo pulso, para *r* estados se necesitan *n* elementos de memoria tal que:

$$
2^{n-1}
$$

Para *r* = 3, *n* = 2

Para  $r = 6$ ,  $n = 3$ 

Los *r* estados se pueden nombrar de

$$
P(2^n, r) = \frac{2^n!}{(2^n - r)!}
$$

maneras (aparentemente) diferentes.

Del total de posibilidades hay algunas que aparentan ser diferentes, pero los circuitos resultantes son iguales.

A) Si difieren en columnas complementadas.

B) Si difieren en el orden de las columnas.

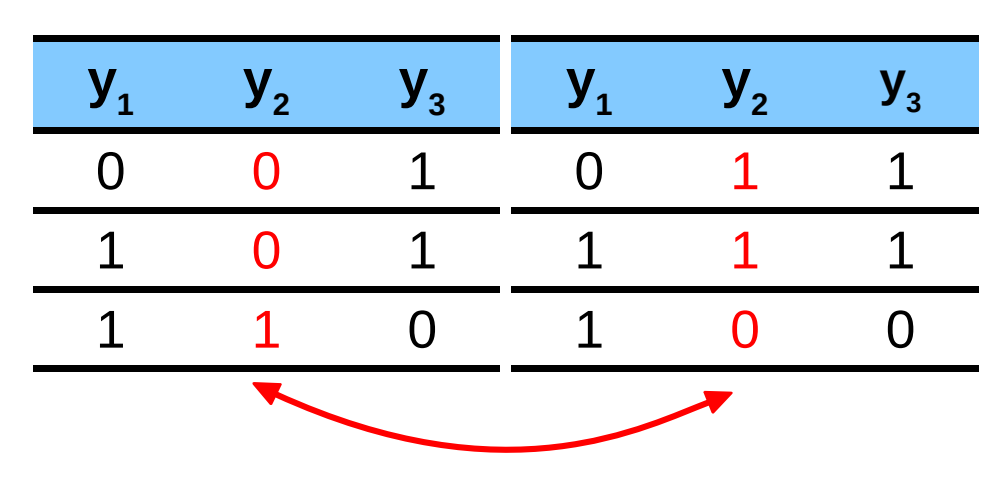

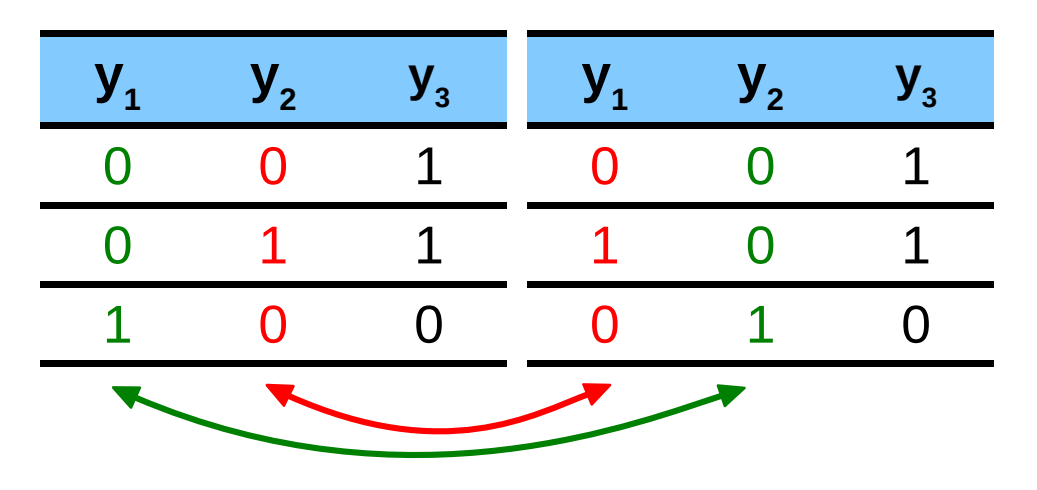

En vez de Q se toma Q.

Sólo cambia el nombre.

De la cantidad inicial de permutaciones

$$
P(2^n, r) = \frac{2^n \, l}{(2^n - r) \, l}
$$

A) Si difieren no en columnas complementadas, se reduce en 2*<sup>n</sup>*

B) Si no difieren en el orden de las columnas, se reduce en *n*!

El total de posibilidades realmente diferentes será:

$$
\frac{(2^n-1)!}{(2^n-r)!n!}
$$

- En un circuito pulso, aunque asignaciones diferentes resultan en circuitos diferentes, cualquier asignación funciona correctamente.
	- No nos preocupamos por cuál es la mejor asignación.

• Observación: En un circuito por nivel, no cualquier asignación funciona correctamente (condición de carrera)

# Expresiones del próximo estado

- *B* bits (y<sub>1</sub>, y<sub>2</sub>,...y<sub>B</sub>) para los estados
- $E$  pulsos de entrada  $(x_1, x_2, ..., x_E)$
- *B* FF, uno por cada bit de los estados.
- Para cada bit *i* hay que hallar las funciones de entrada

$$
f(y_1, y_2,...y_B, x_1, x_2,...,x_E) =
$$
  
=  $g_1(y_{1..b}) x_1 + ... + g_E(y_{1..b}) x_E$ 

del FF *i* para las cuáles el próximo estado de y<sup>i</sup> sea y+<sub>i</sub>.

# Expresiones del próximo estado

- Ejemplo pulsos:
	- 4 estados
	- $-$  2 entradas pulso ( $x_1$  y  $x_2$ )
	- Salida pulso.

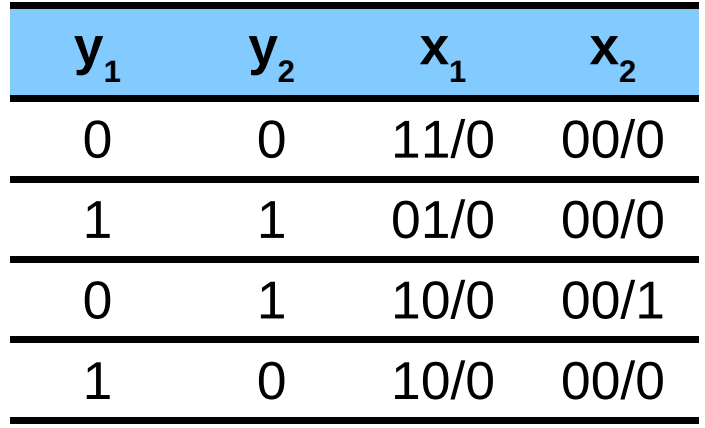

# Expresiones del próximo estado

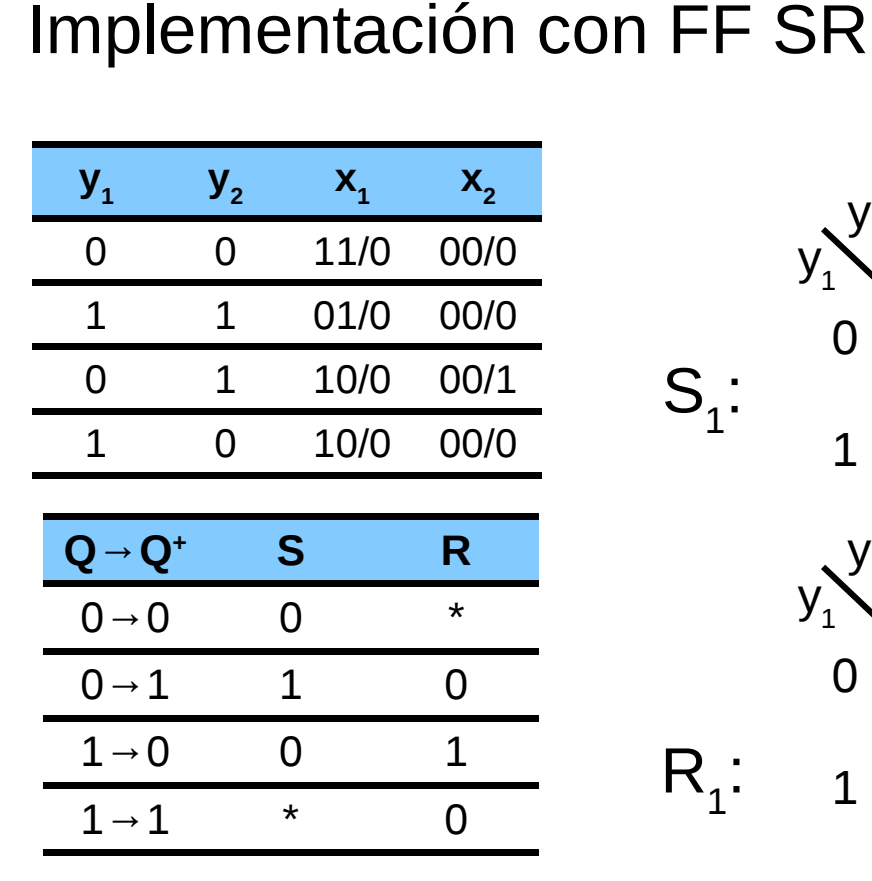

 $y_2$  $y_1^2$  0 1 1 1  $*$  | 0 0 1  $y_2$  $y_1$ 0 0  $\Omega$ 0 1  $\Omega$ 1  $X_1$  $S_1$ :  $R_{1}$ :  $S_1 = Y_1$ 

 $R_1 = y_1 y_2$ 

Para  $y_{1}^*$ 

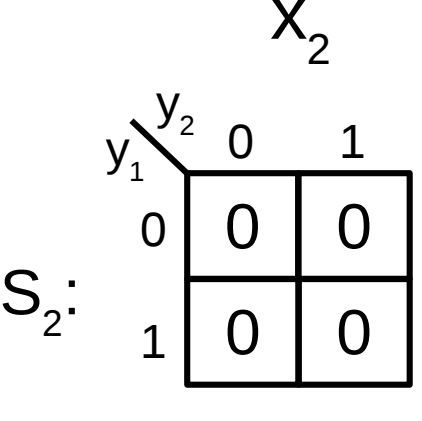

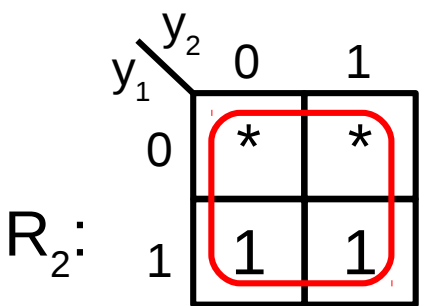

 $S_2 = 0$  $R_{2} = 1$ 

 $0<sup>1</sup>$ 

0 1

 $X^2$ 

0 | 0

\* \*

0 1

<u>1 | 1</u>

# Expresiones del próximo estado

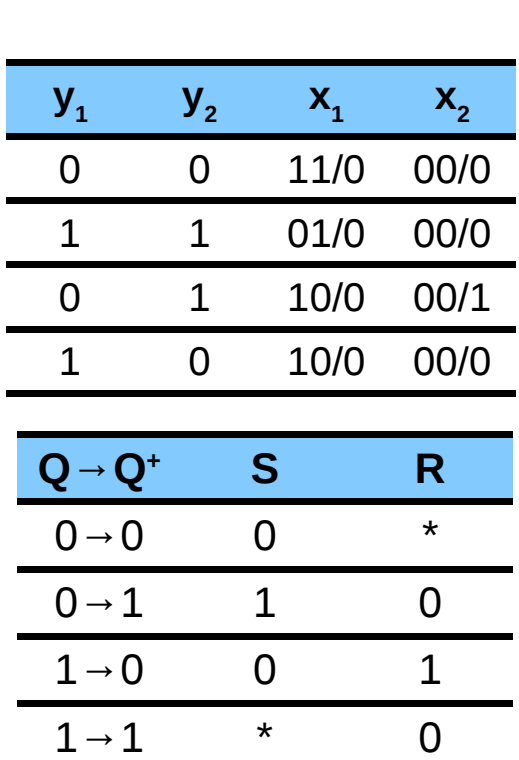

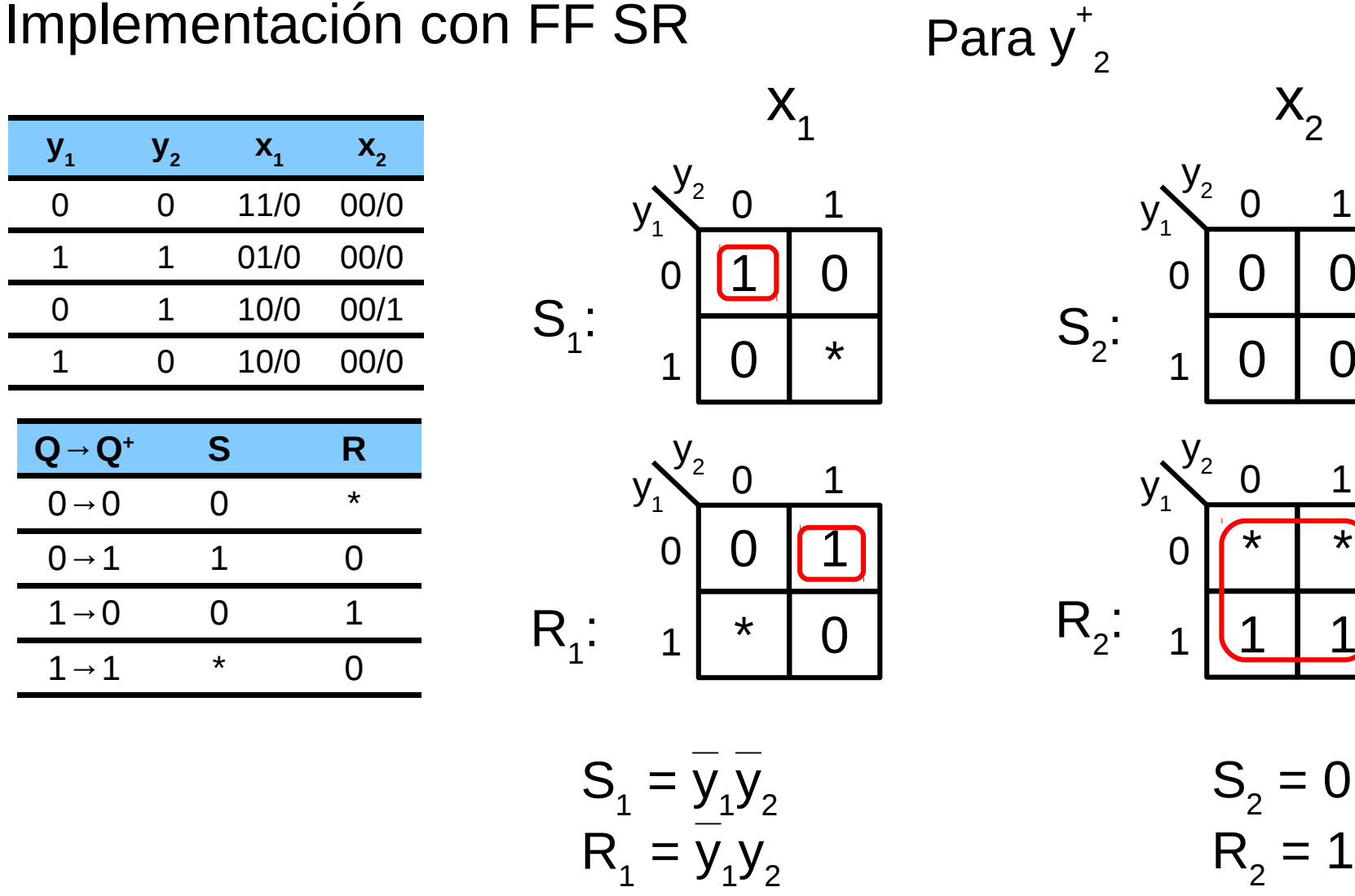

**Dana K. Urribarri ACIng 2016 10**

# Expresiones del próximo estado

- Para el bit 1 del próximo estado, se tiene que:
	- $S_1 = y_1$  $- R_1 = y_1 y_2$  $- S_2 = 0$  $- R_2 = 1$  $X_1$  $X<sub>2</sub>$

• Para el bit 2 del próximo estado, se tiene que:

$$
\begin{aligned}\n- S_1 &= \overline{y}_1 \overline{y}_2 \\
- R_1 &= \overline{y}_1 \overline{y}_2\n\end{aligned}\n\begin{matrix}\nX_1 \\
X_2\n\end{matrix}
$$
\n
$$
\begin{matrix}\n- S_2 &= 0 \\
- R_2 &= 1\n\end{matrix}\n\begin{matrix}\nX_2\n\end{matrix}
$$

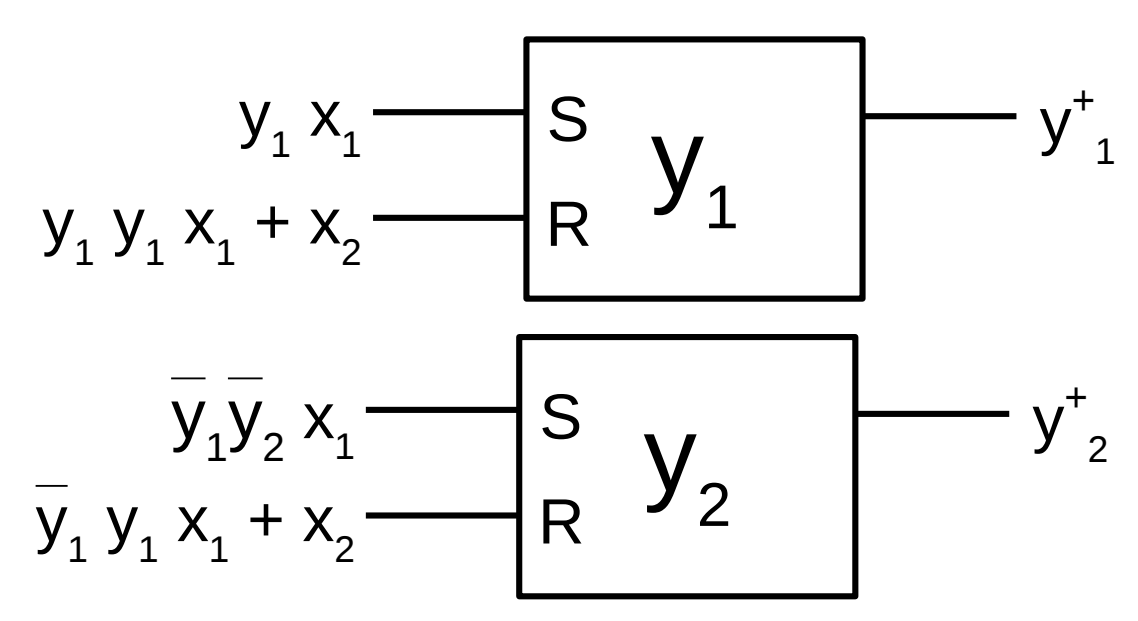

**Dana K. Urribarri ACIng 2016 11**

# Expresiones del próximo estado

- Ejemplo niveles + clock (ej. formulación):
	- 3 estados
	- 2 entradas nivel (A y B) y una señal de reloj
	- 1 salida nivel z.

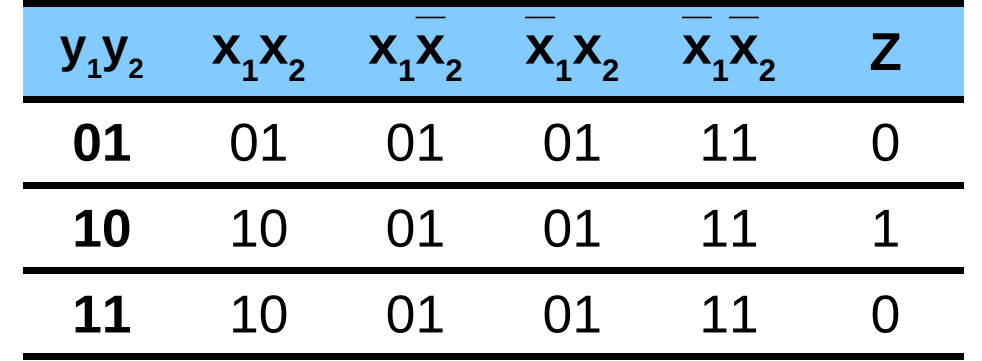

# Expresiones del próximo estado

#### Implementación con FF T

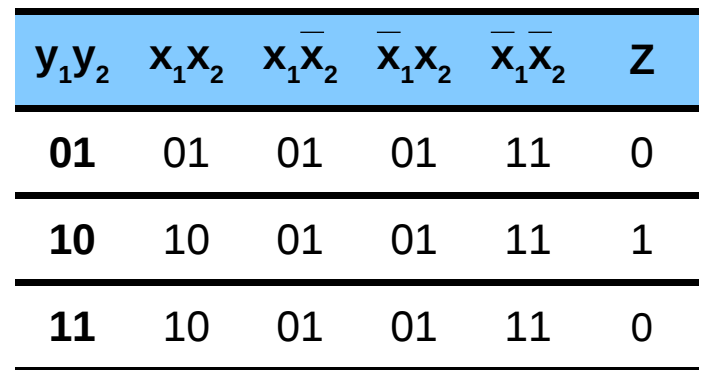

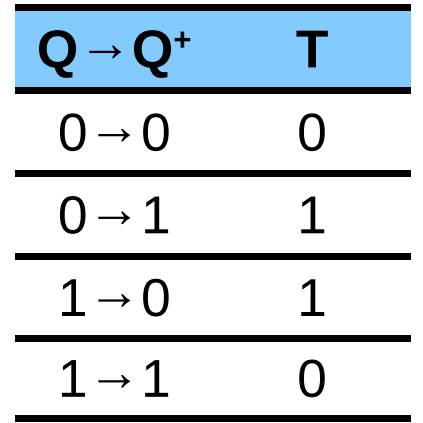

 $(y_1, y_2, x_1, x_2)$ 

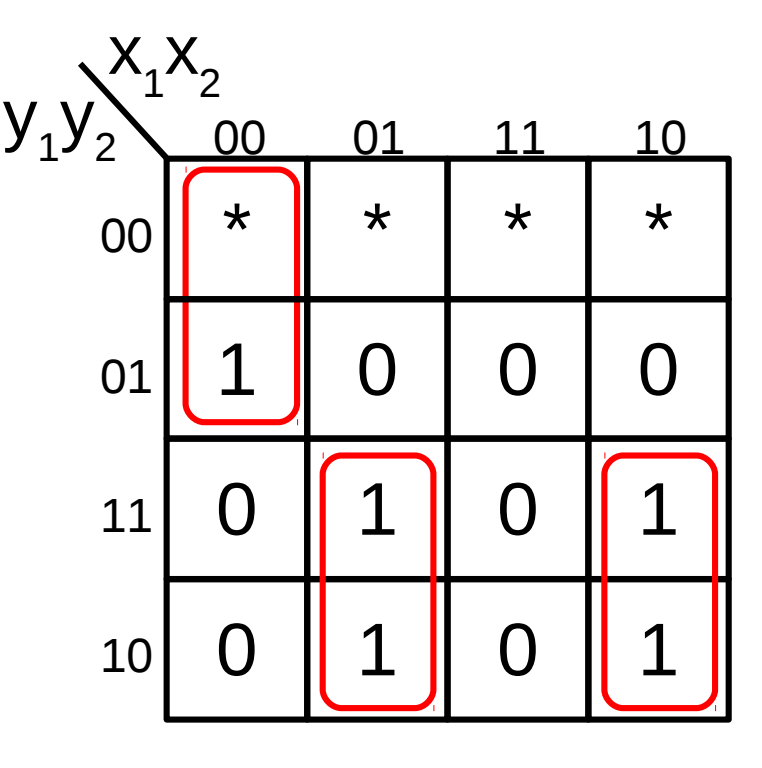

 $T_1 = y_1x_1x_2 + y_1x_1x_2 + y_1x_1x_2$ 

# Expresiones del próximo estado

#### Implementación con FF T

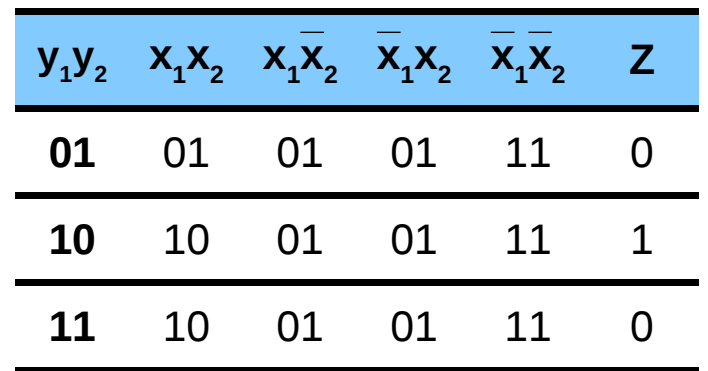

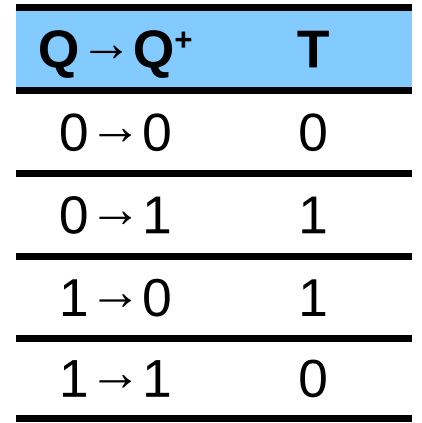

 $(y_1, y_2, x_1, x_2)$ 

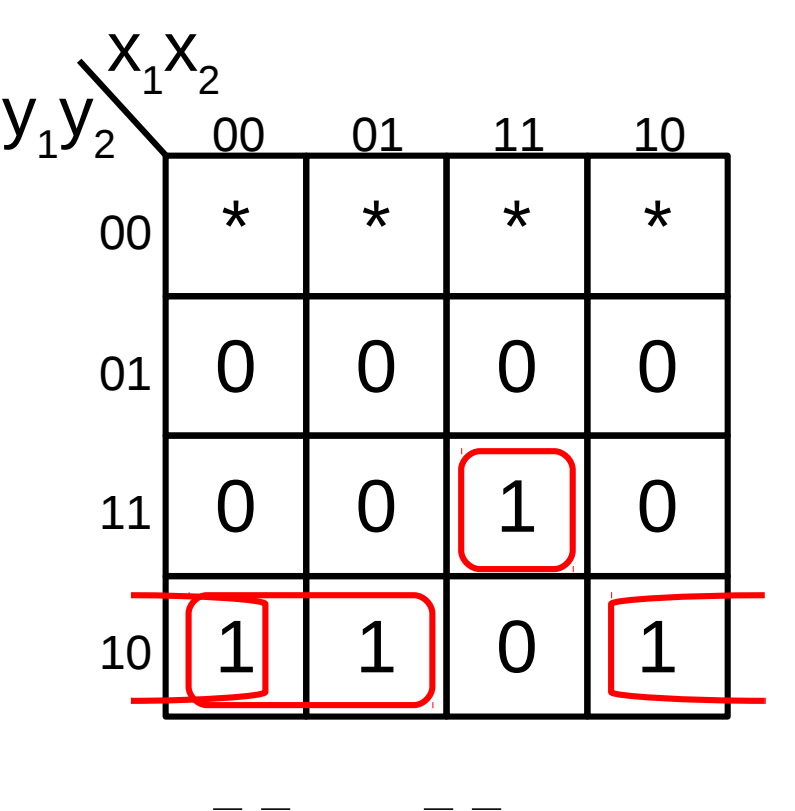

 $T_2 = y_1 y_2 x_2 + y_1 y_2 x_1 + y_1 y_2 x_1 x_2$ 

# Expresiones del próximo estado

Para el bit 1 del próximo estado, se tiene que:

 $T_1 = y_1x_1x_2 + y_1x_1x_2 + y_1x_1x_2$ 

Para el bit 2 del próximo estado, se tiene que:

 $T_2 = y_1 y_2 x_2 + y_1 y_2 x_1 + y_1 y_2 x_1 x_2$ 

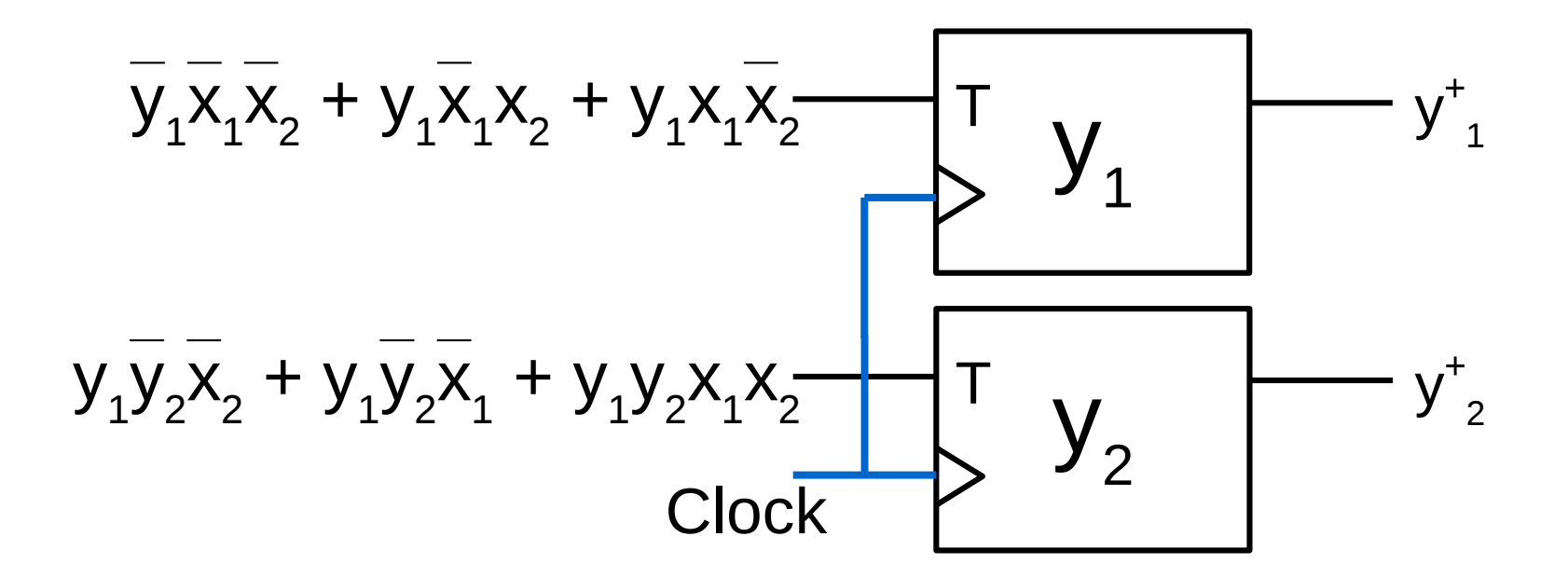

# Expresiones de salida

• Derivar la salida a partir de la tabla de estados

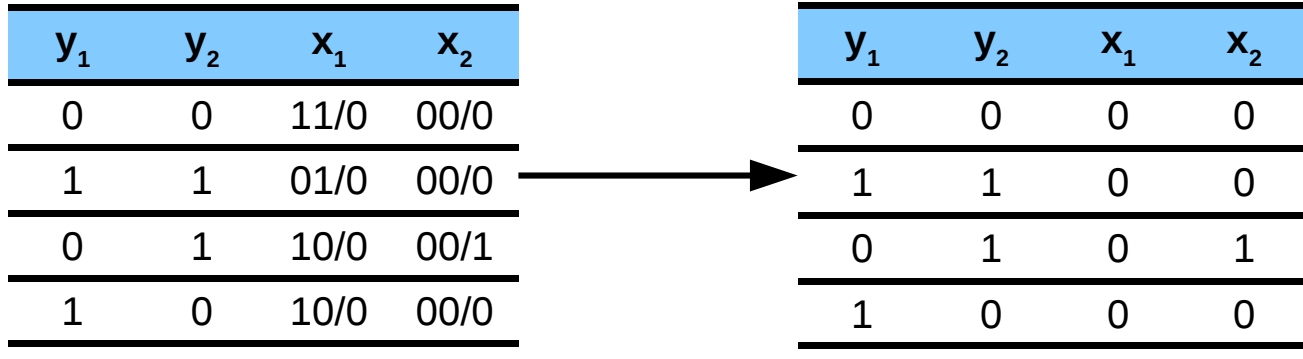

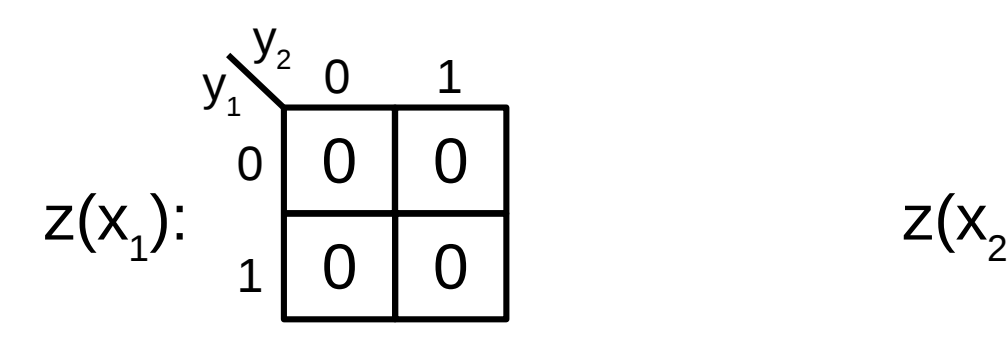

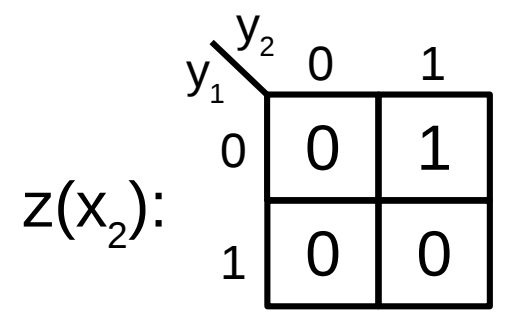

$$
z(x_1, x_2) = 0 x_1 + y_1 y_2 x_2 = y_1 y_2 x_2
$$

### Implementación

#### Última Etapas del diseño.

#### Implementación con compuertas, FF, multiplexores, decoders, dispositivos programables, etc.

# Bibliografía

- *Capítulo 4.* Morris Mano, Kime & Martin. *Logic and computer design fundamentals.* Prentice Hall (5ta Ed. 2015)
- *Capítulo suplementario "Design and Analysis using JK and T flip-flops".* Morris Mano, Kime & Martin. *Logic and computer design fundamentals.* http://wps.pearsoned.com/ecs\_mano\_lcdf\_5/248/63706/16308896.cw/index.html

### Registros y Contadores

# Contadores y registros

- Registro
	- Grupo de FF que comparten el reloj, cada uno almacena un bit de información. Un registro de *n*-bits consiste de *n* FF.
	- Además de los FF, puede haber compuertas que realicen alguna tarea sobre los datos.
- Contador:
	- Un grupo de FF que comparte el reloj y pasan por una secuencia predefinida de estados binarios.

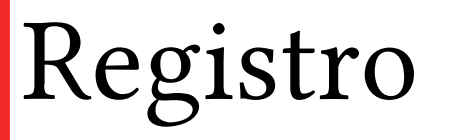

- El más simple consiste solo de FF. No tiene compuertas.
- Las entradas D*<sup>i</sup>* determinan las salidas Q*i* con cada flanco positivo del reloj.
- La señal Clear resetea las salidas del registro.

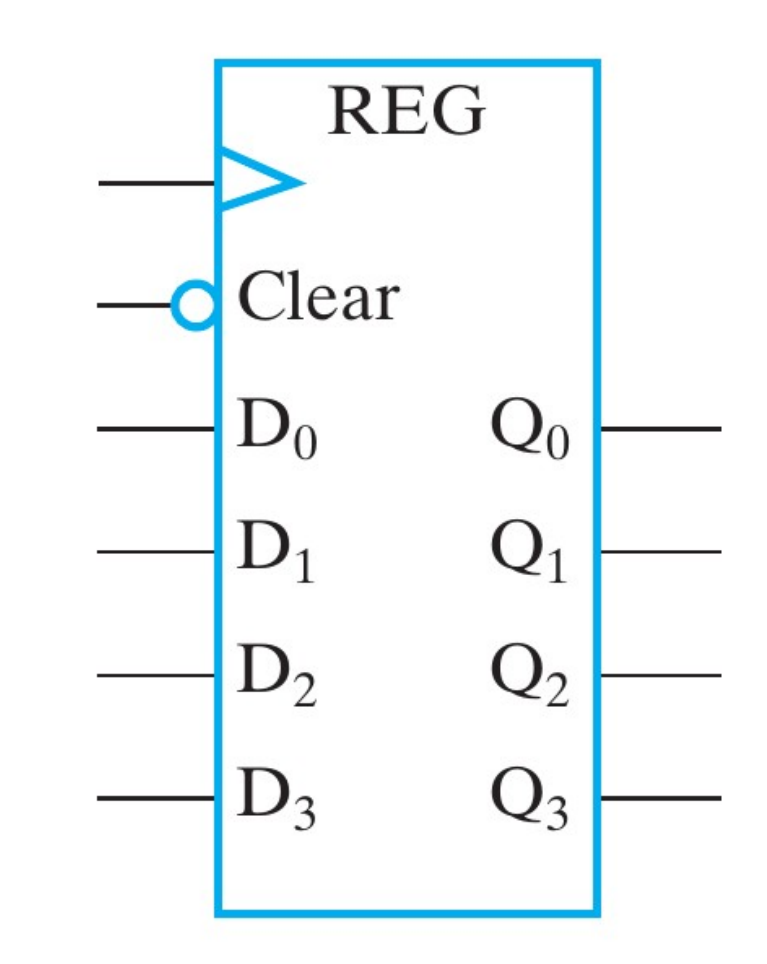

# Registro

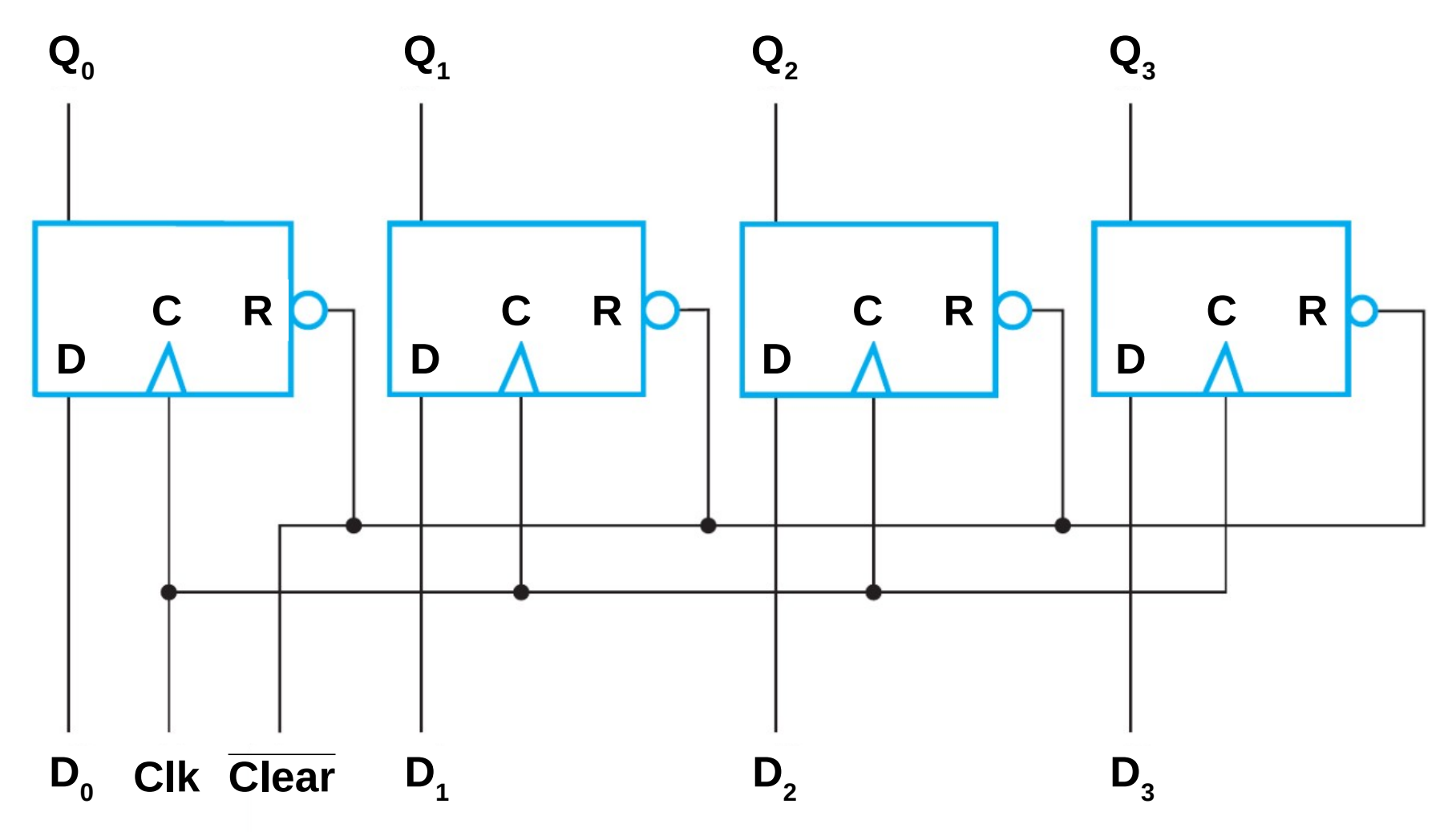

Un reloj común dispara todos los FF y el dato binario disponible en las entradas D se transfiere a las salidas Q.

# Registro de desplazamiento (shift)

- Registro con la capacidad de desplazar, en una dirección seleccionada, la información binaria en cada FF al FF vecino.
	- Shift a derecha: (z<sub>0</sub>,z<sub>1</sub>,...,z<sub>n</sub>) → (0,z<sub>0</sub>,z<sub>1</sub>,...,z<sub>n-1</sub>)
	- Cadena de FF con reloj común.

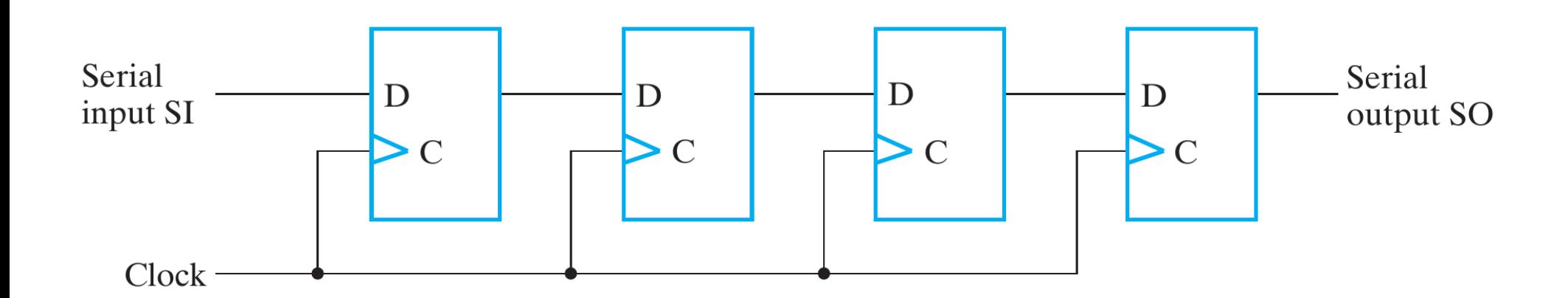

# Registro de desplazamiento (shift)

El registro de desplazamiento más general permite:

- Clear para poner el registro en 0
- Entrada de reloj
- Control para desplazar a derecha, con líneas de entrada y salida seriales.
- Control para desplazar a izquierda, con líneas de entrada y salida seriales.
- Control de carga paralela y líneas de entradas asociadas.
- Líneas de salida paralela
- Control para habilitar/deshabilitar cambios en la salida en respuesta al reloj.

*Utilidad*: conversión serie en paralelo y viceversa.

# Registro de desplazamiento (shift)

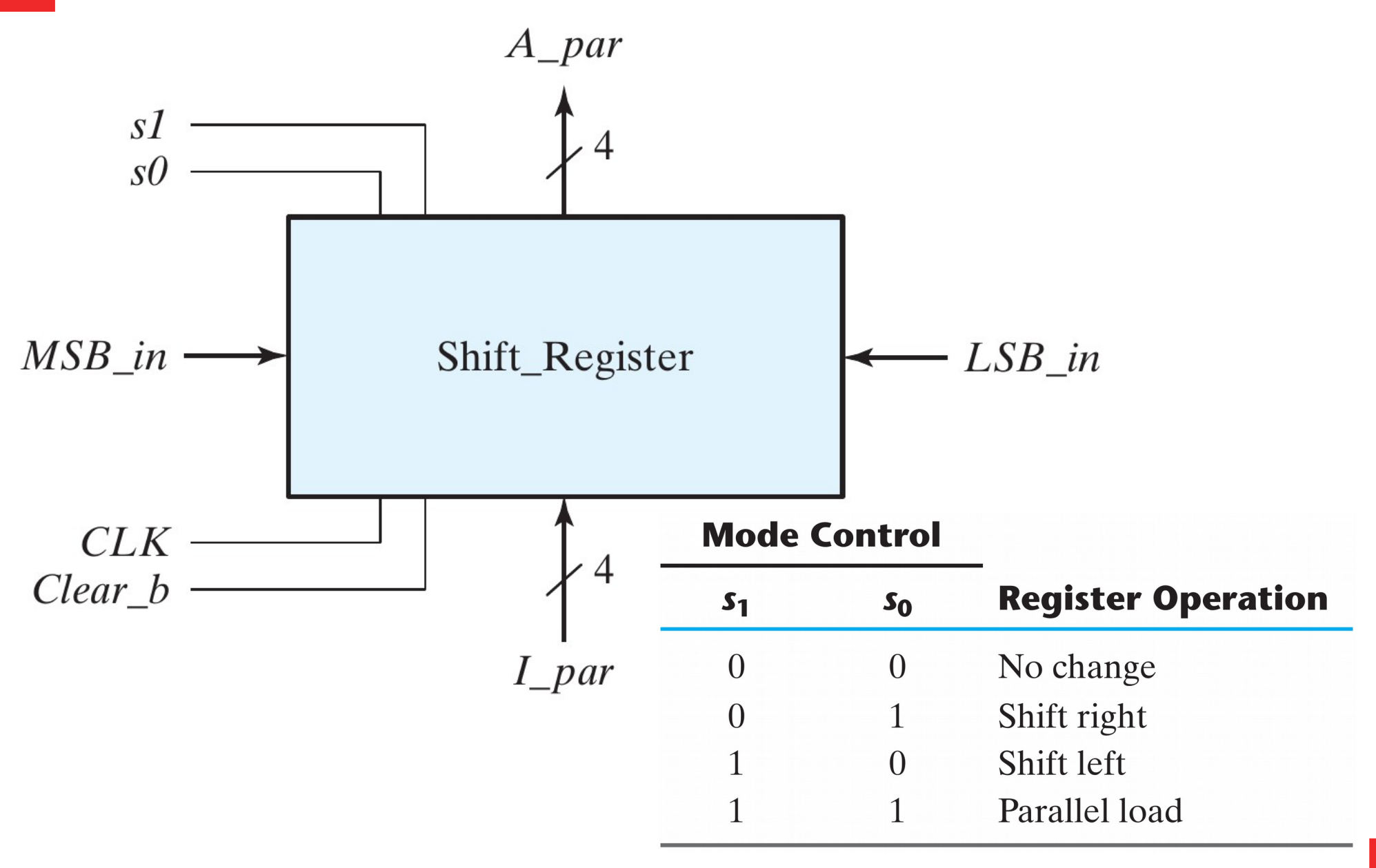

### Contador

- Registro que cicla a través de una secuencia predefinidas de estados en respuesta a un pulso de entrada.
- El pulso de entrada puede
	- ser un pulso de reloj u originado por una fuente externa
	- ocurrir a intervalos fijos de tiempo o random.
- Los contadores pueden diferir en módulo, sincrónicos o asincrónicos, hacia arriba (up) o hacia abajo (down).

### Contadores asincrónicos

- Son contadores *ripple*
- El clock dispara los cambios en un FF.
- La salida de ese FF sirve como fuente de disparo de los demás FF.

– Contador binario en ripple

#### *Contadores asincrónicos*

# Contador binario asincrónico

- Contador que cicla a través del a secuencia de números binarios.
- Un contador binario de *n*-bits consiste de *n* FF y puede contar, en binario, desde 0 hasta  $2^n - 1$ .

#### **Binary Count Sequence**

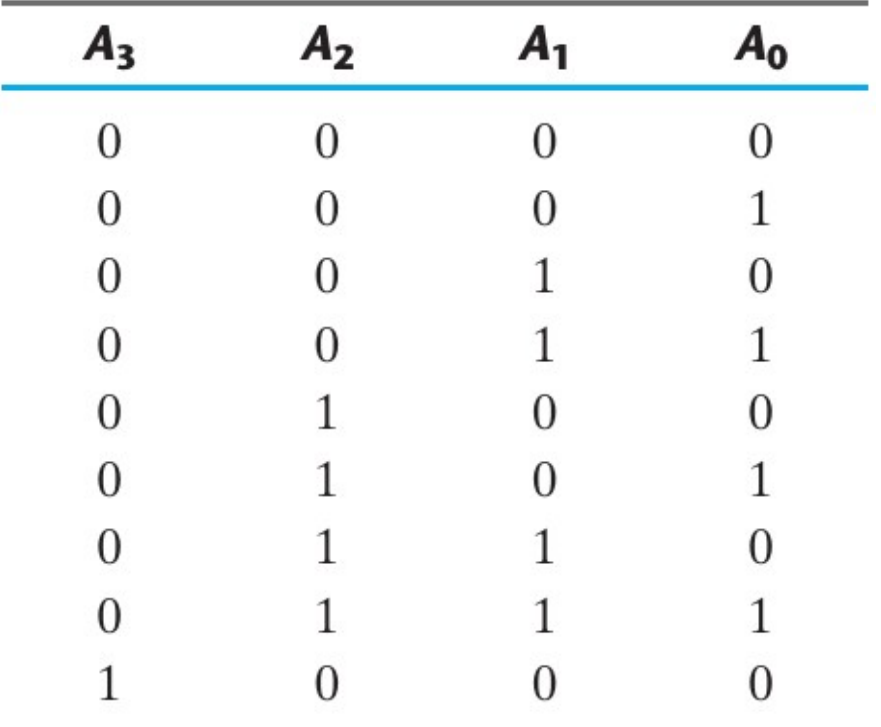

# Contador binario asincrónico

- El contador binario en ripple consiste de una serie de FF complementados conectados.
	- La salida de cada FF se encuentra conectada al reloj del FF del bit siguiente.
	- El FF del bit menos significativo recibe el pulso de entrada.
- Puede implementarse con FF T, FF JK con ambas entradas en 1 o con FF D usando la salida complementada.

#### *Contadores asincrónicos*

### Contador binario asincrónico

n

 $\overline{\phantom{a}}$ 

П

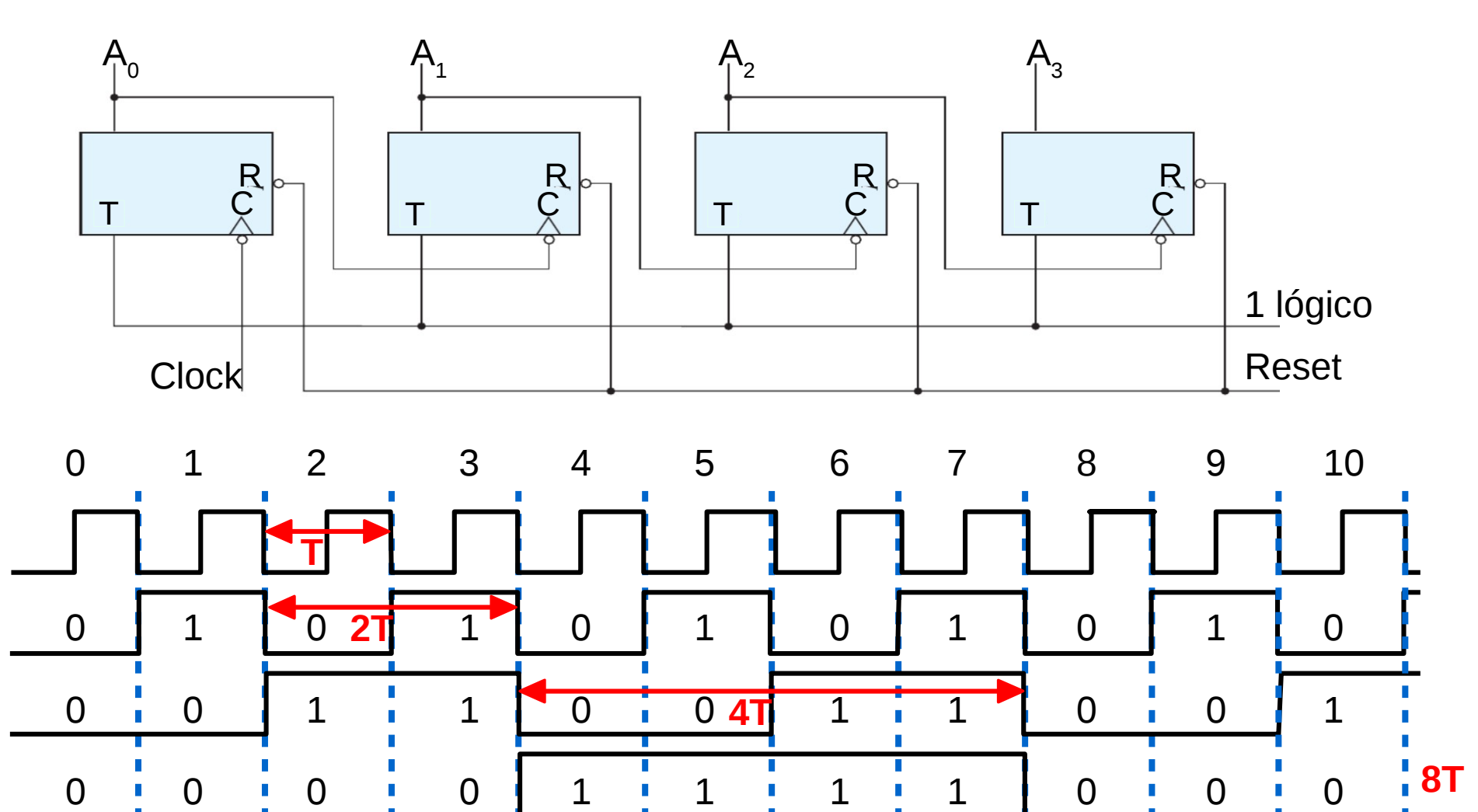

Clk

 $A_{0}$ 

 $A<sub>1</sub>$ 

 $A<sub>2</sub>$ 

 $A_{3}$ 

0 0 0 0 0 0 0 0 1 1 1

**Dana K. Urribarri ACIng 2016 30 de frecuencia. Funciona como un divisor** 

**16T**

# Contadores sincrónicos

- En un contador sincrónico, todos los FF reciben la misma entrada de reloj.
- El reloj común dispara todos los FF simultáneamente.
- La evolución del contador está dada por las funciones de entrada.

- Contador binario
- Contador anillo (ring counter)
- Contador Möbius (Contador Johnson)

# Contador binario

- Un contador binario de *n*-bits consiste de *n* FF y puede contar, en binario, desde 0 hasta 2*<sup>n</sup>* -1.
- El bit menos significativo cambia siempre.
- El resto de los bits, cambian cuando todos los bits anteriores estaban en 1.

Ó cuando el bit inmediato anterior, estaban en 1 y debe pasar a 0.

- 0001 → 0010
- $-0011 \rightarrow 0100$
- $-$  0111  $\rightarrow$  1000

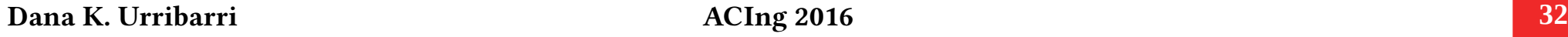

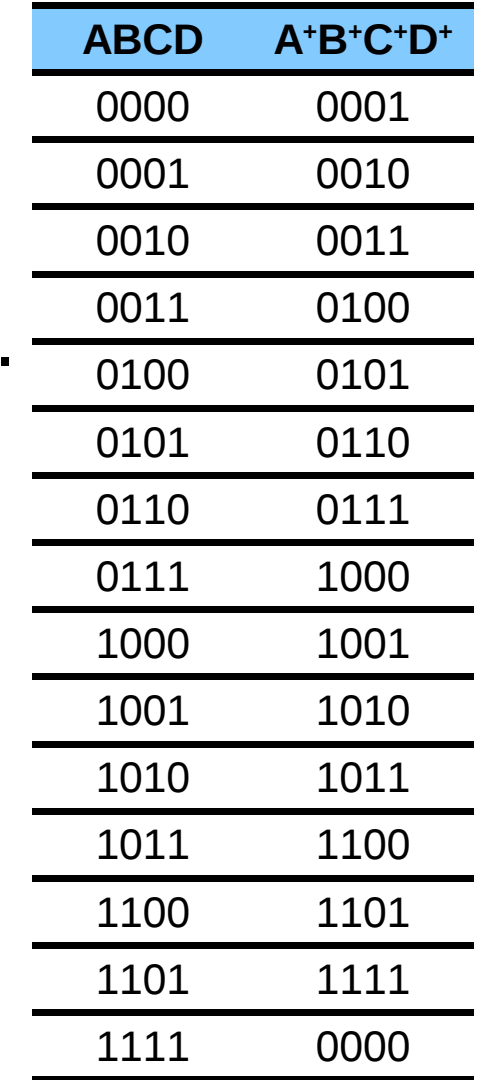

### Contador binario

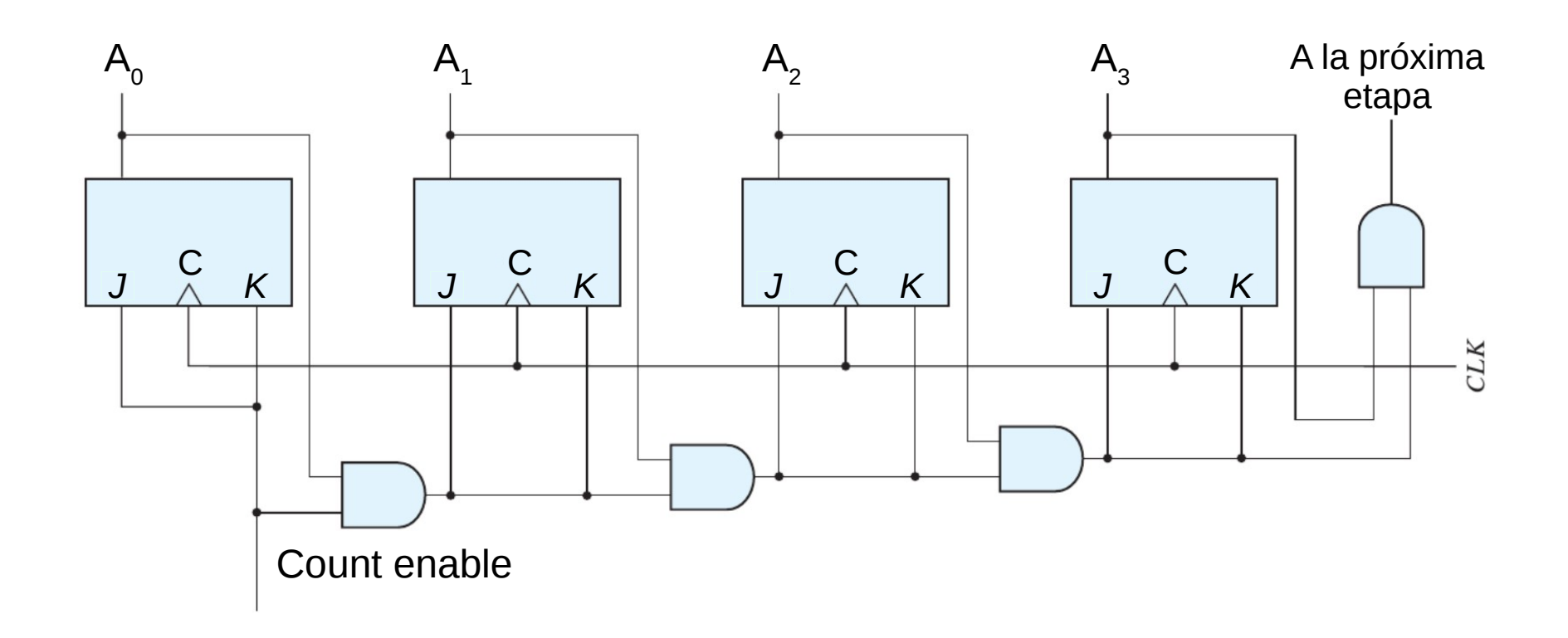

*Contadores sincrónicos*

# Contador binario carga paralela

- Flexibiliza el uso de los contadores.
- La carga paralela permite modificar el estado del contador *antes* de la operación de cuenta.

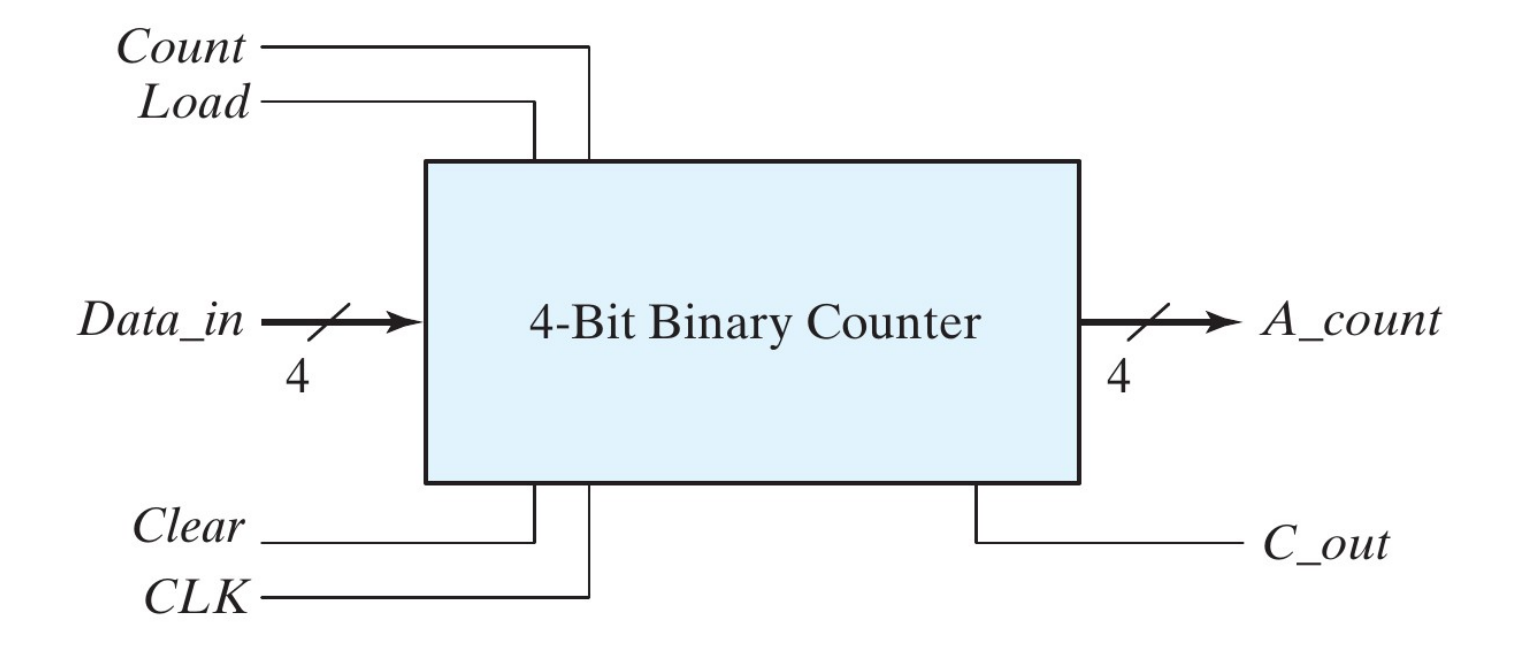

#### *Contadores sincrónicos*

# Contador binario carga paralela

Cuando Load es 1, se deshabilita la cuenta y se transfiere el valor de las entradas al estado del contador.

Cuando Load y Count están en 0, los pulsos del reloj no cambian el estado del contador.

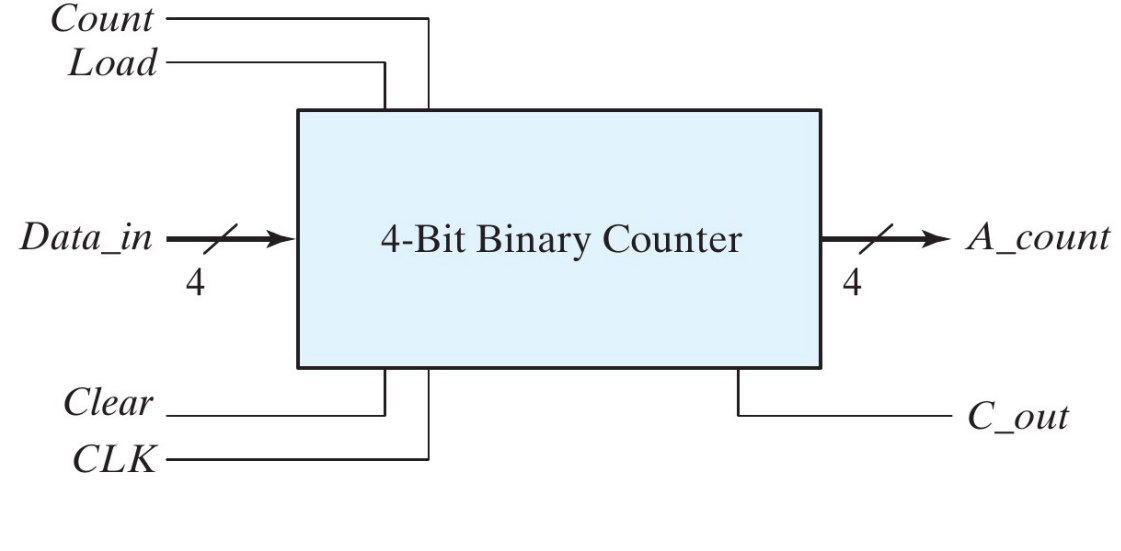

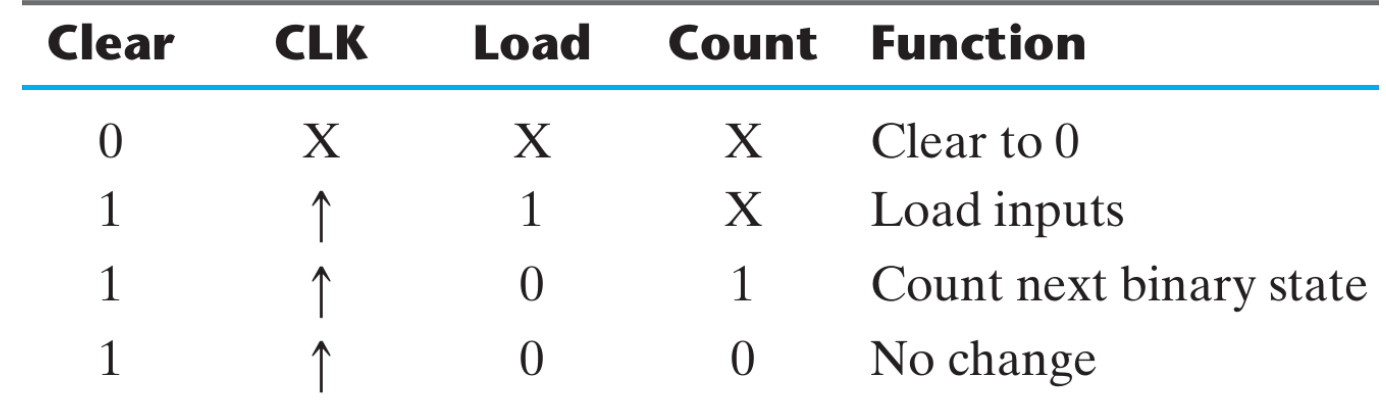

# Contador BCD

• Se puede diseñar un circuito secuencial de 4 FF a través de la tabla de estados:

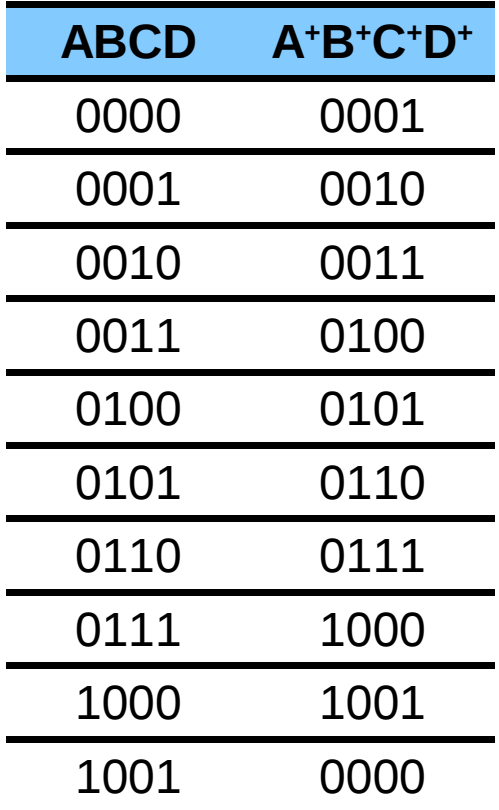

# Contador BCD

• Se puede usar un contador de carga paralela y codificar el estado 9 para cargar un 0 en el próximo pulso de reloj.

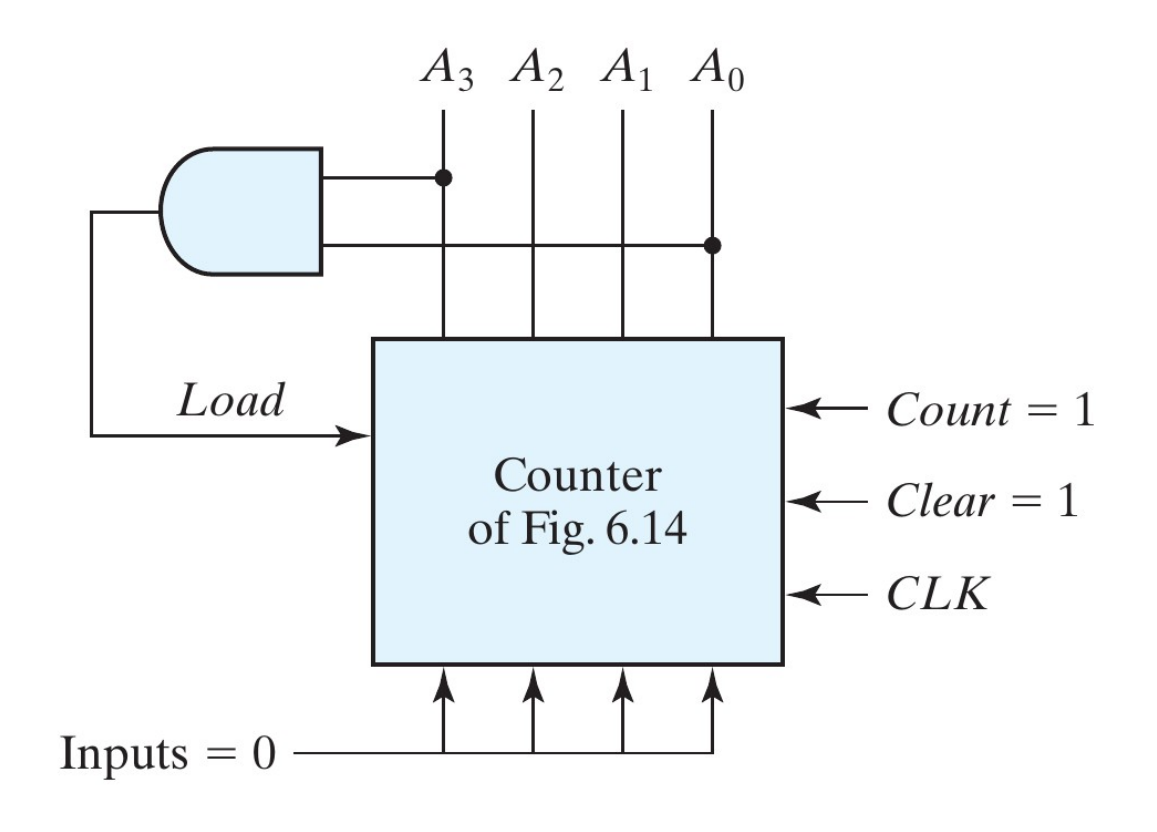

# Contador BCD

• También se *podría* usar la señal Clear del contador.

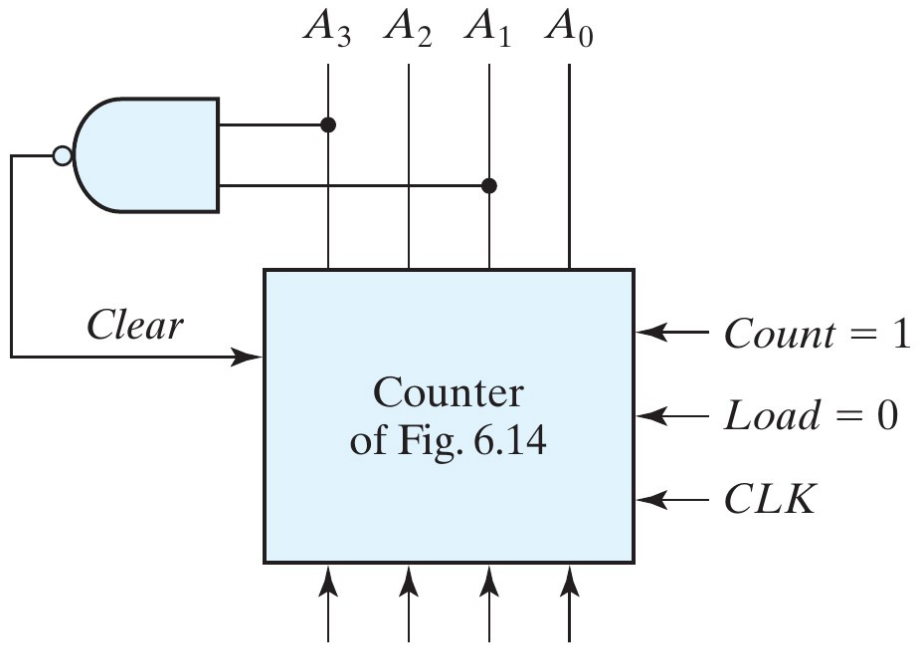

Inputs have no effect

- El Clear no dependen del reloj. Inmediatamente cuando la salida es 1010 el registro se resetea.
- Tiempo despreciable, pero puede generar picos indeseables en la salida.

**Dana K. Urribarri ACIng 2016 38**

# Ring counter

- Define una secuencia de estados con un único FF en 1 en cada momento. Todos los demás están en 0.
- Ese bit en 1 se desplaza de un FF al siguiente.
- Es costoso. Para un contador de *n* estados se necesitan *n* FF.
- Define *n* señales de temporizado.

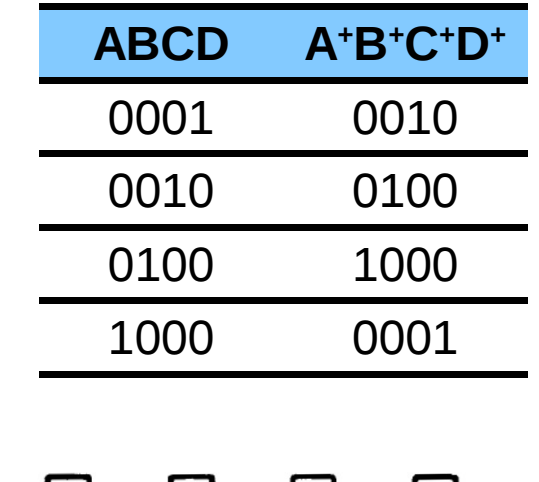

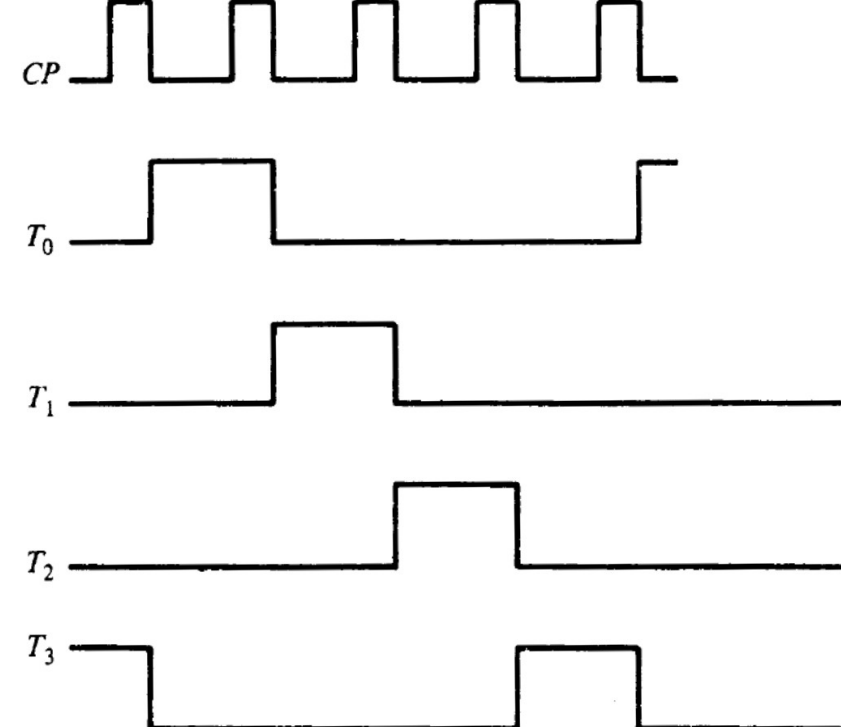

**Dana K. Urribarri ACIng 2016 39**

### Ring counter

• La implementación con FF requiere de FF con la capacidad de Preset/Clear

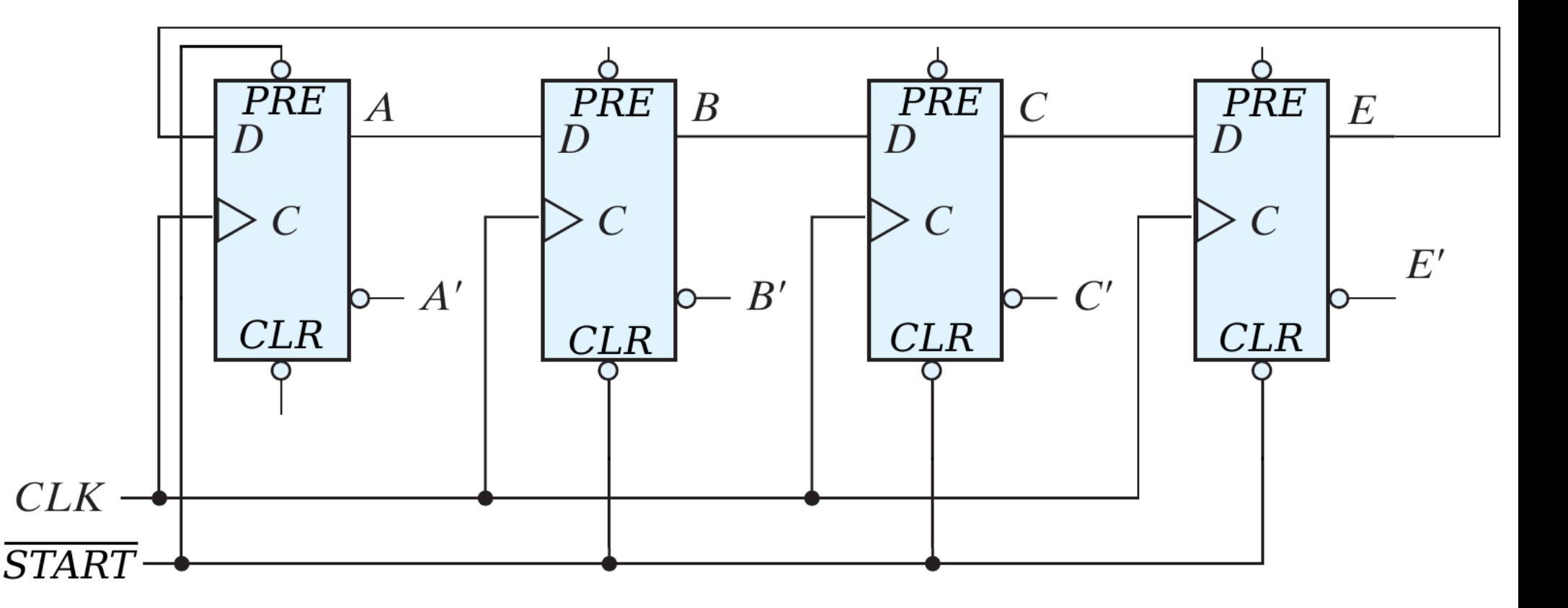

# Ring counter

- Puede implementarse como un registro de desplazamiento inicializado en 1000 y configurado de manera circular.
- Puede implementarse con contador binario y un decoder.

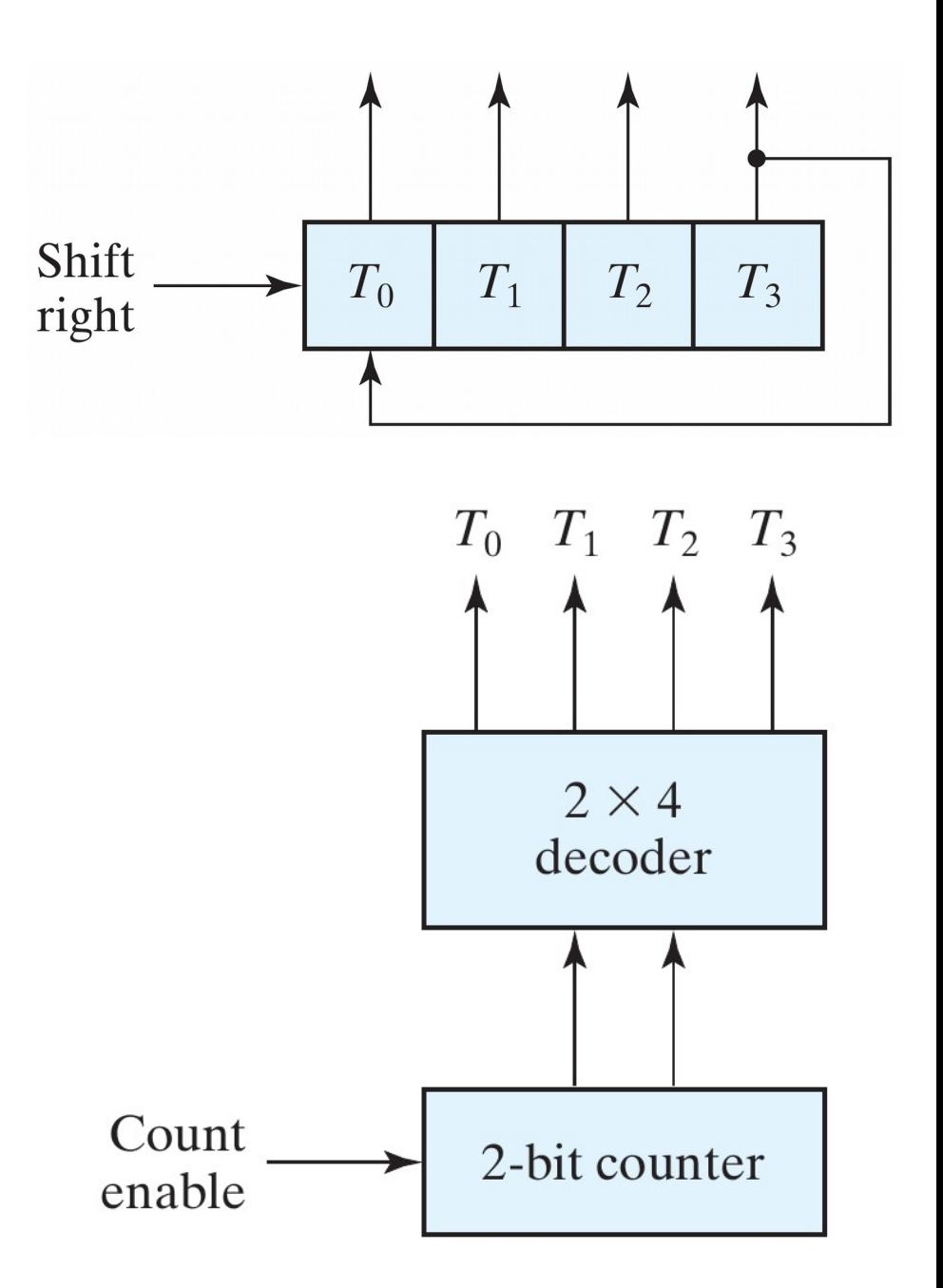

#### *Contadores sincrónicos*

# Contador Möbius

- También llamado Contador Johnson.
- Similar al Ring counter.
- Con *n* FF logra 2*n* estados.

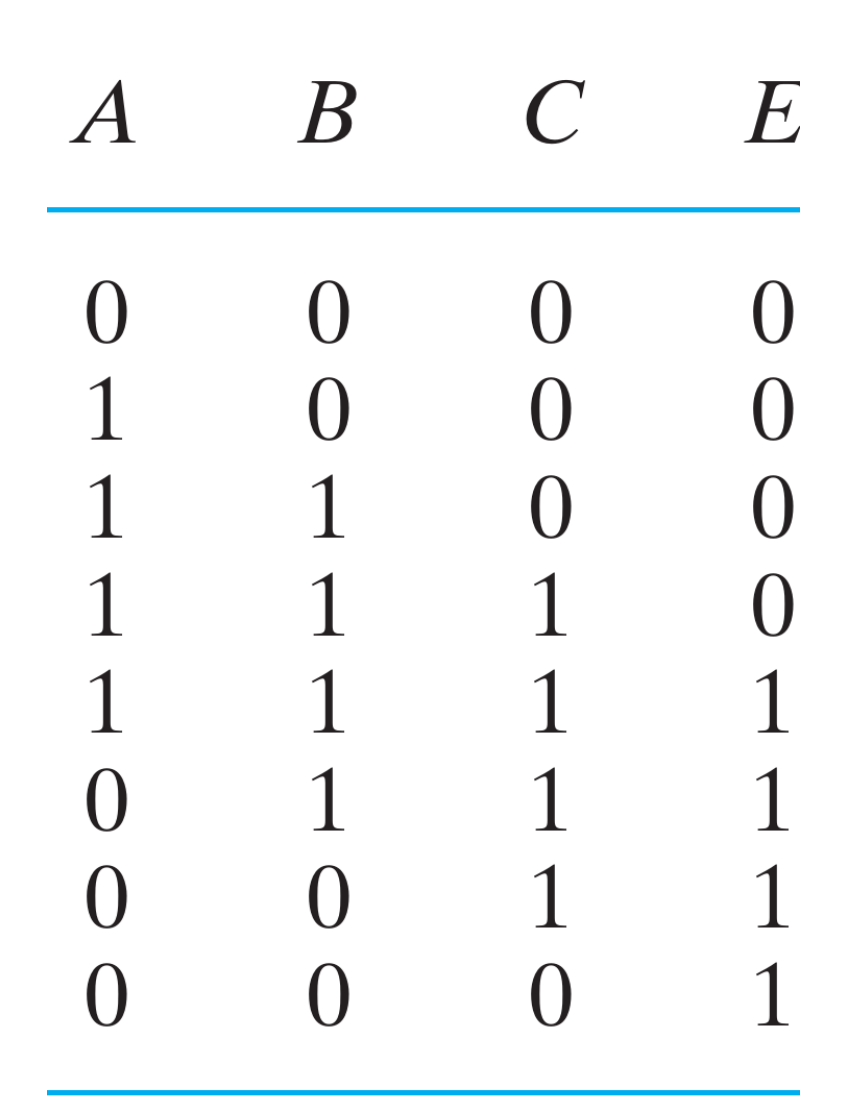

# Contador Möbius

Duplica la cantidad de estados conectando la salida negada del último FF a la entrada del primero.

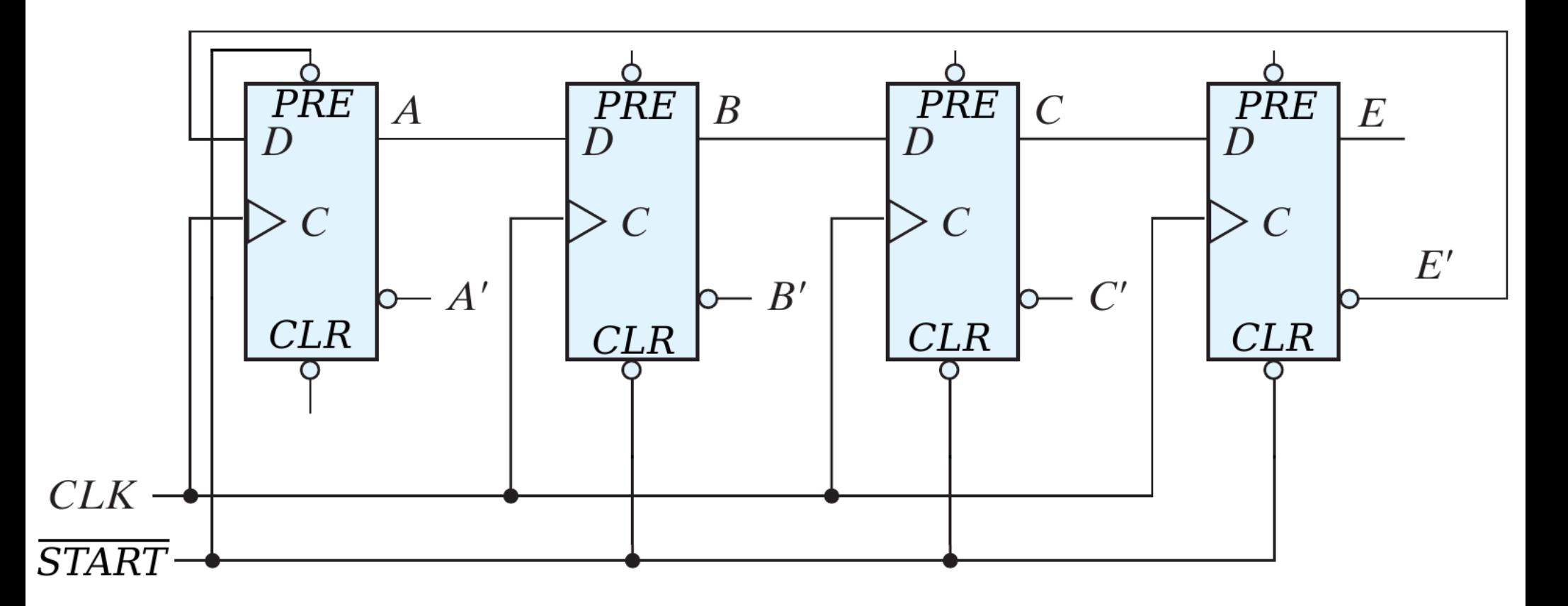

*Contadores asincrónicos*

### Contador binario asincrónico

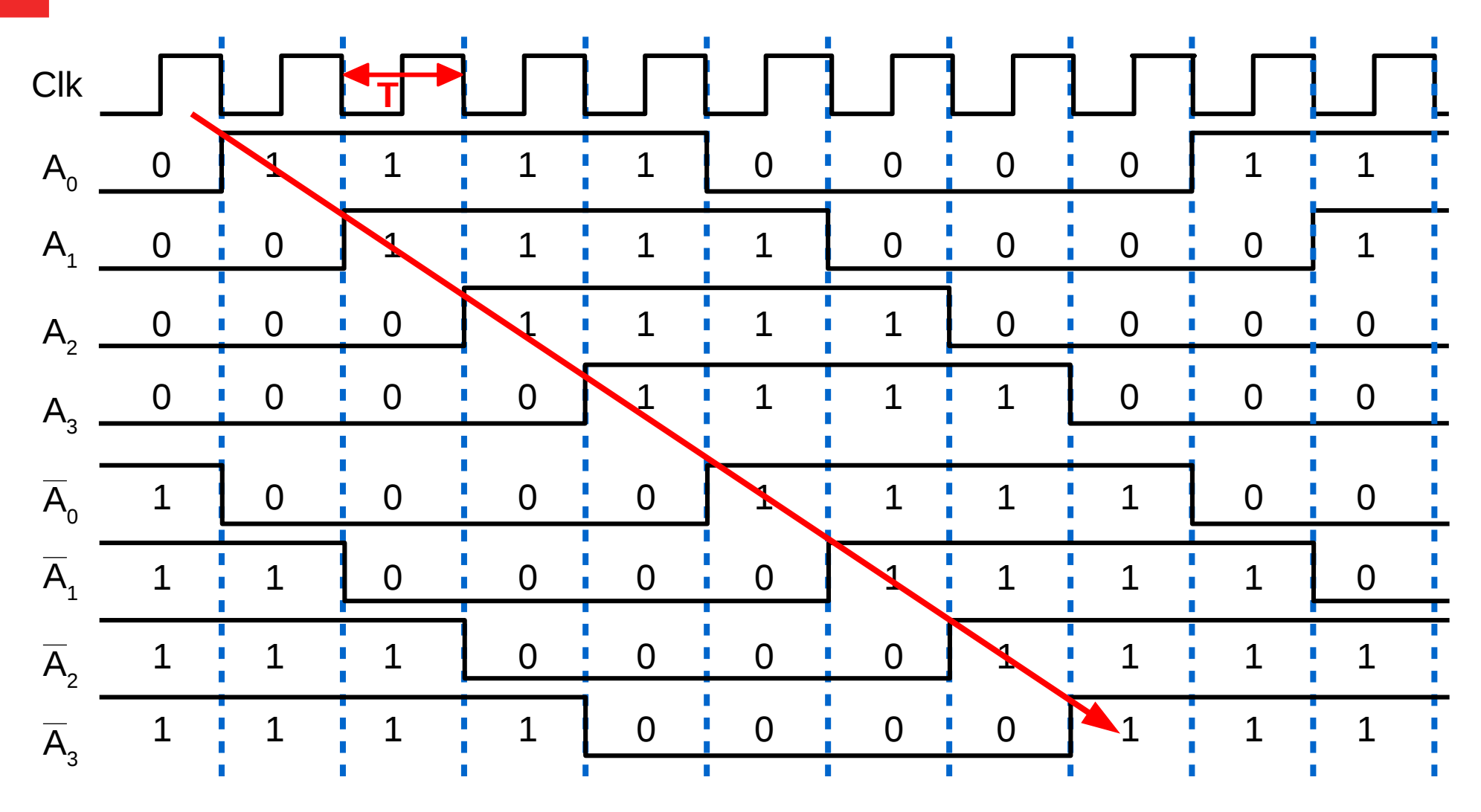

**Para** *n* **FF: tenemos 2***n* **señales, de período** *n***T, desfasadas en T.**

# Bibliografía

• *Capítulo 6.* M. Morris Mano & Michael D. Celetti. *Digital Design: With an Introduction to the Verilog HDL*. Pearson. (2015, 5ta Ed.)